اداره کل استاندارد لرستان

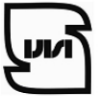

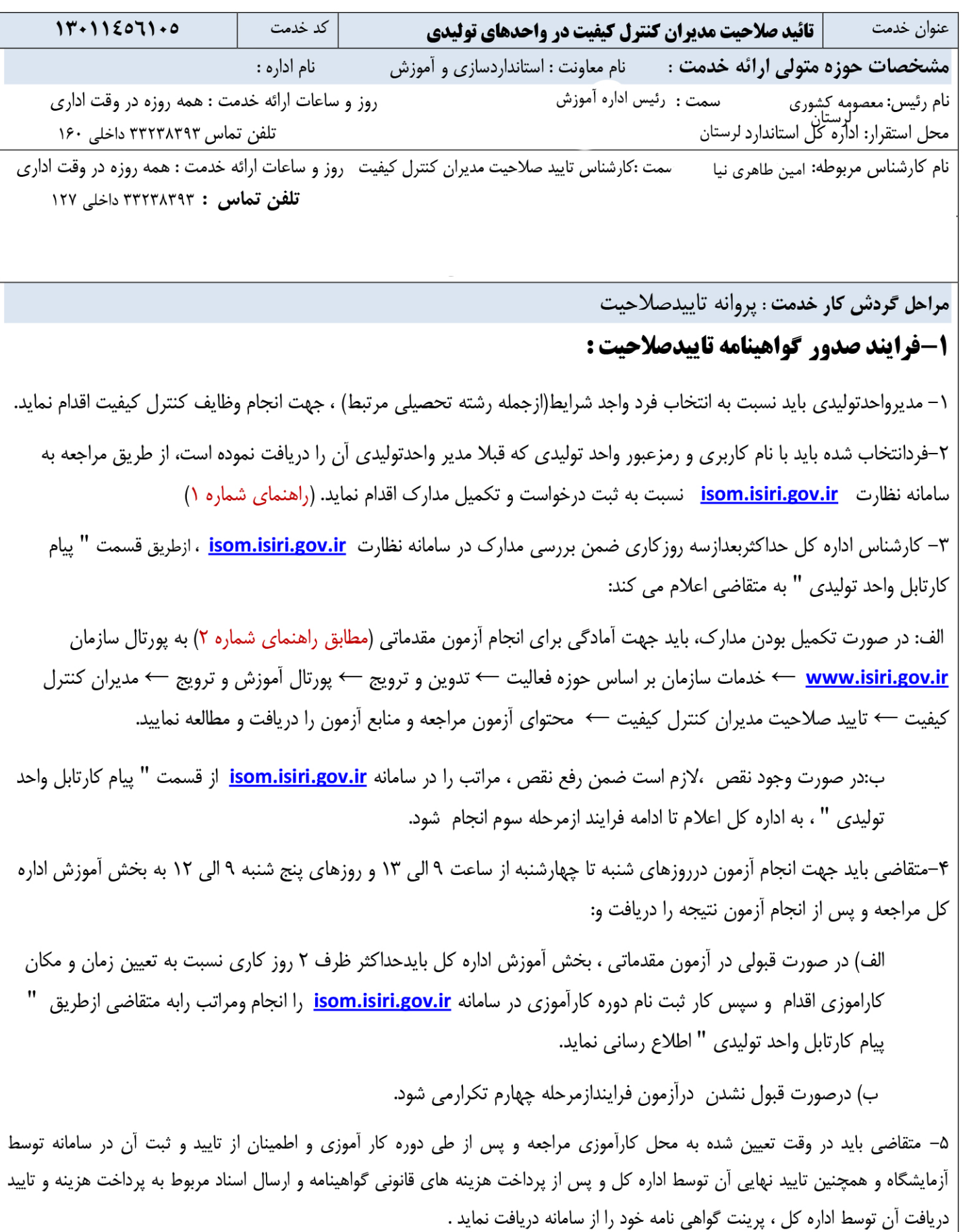

# **-2فرایند تمدید گواهینامه تاییدصالحیت :**

-1 مدیر كنترل كيفيت باید 2 ماه قبل از پایان اعتبار گواهينامه نسبت به ثبت درخواست تمدید و تكميل مدارك از طریق سامانه **[ir.gov.isiri.isom](http://isom.isiri.gov.ir/)** با نام كاربری و رمز عبور واحد توليدی كه قبال مدیر عامل آن را دریافت نموده است اقدام نماید . الزم است تصاویر » 32 ساعت دوره آموزشی طی شده در مدت اعتبار گواهينامه تایيد صالحيت مورد قبول اداره كل « ممهور به مهر این اداره كل و یا معاونت غذا و دارو در مدت اعتبار گواهينامه و تصویرگواهينامه تایيد صالحيت قبلی}در بند 6 مدارك مورد نياز )سند توجيهی سوابق مرتبط ( { آپلود گردد . )راهنمای شماره 3 (

-2 كارشناس اداره كل حداكثر بعد از سه روزكاری ضمن بررسی مدارك در سامانه نظارت**[ir.gov.isiri.isom](http://isom.isiri.gov.ir/)** ، ازطریق قسمت " پيام كارتابل واحد توليدی " به متقاضی اعالم می كند:

الف: در صورت تكميل بودن مدارك ، با همراه داشتن یك قطعه عكس 4\*3 و اصل گواهينامه تایيد صالحيت قبلی جهت دریافت اصل گواهينامه به ميز خدمت اداره كل مراجعه تاپس از پرداخت هزینه های قانونی اصل گواهينامه رادریافت نماید. ب: ودر صورت اعالم وجود نقص ، متقاضی باید ضمن رفع نقص ، مراتب را از طریق ارسال پيام در سامانه به اداره كل اعالم نماید تامراحل فرایندازمرحله دوم تكرارشود.

### **-3درخواست انتقال** :

الف) مدیركنترل كيفيت دارای گواهينامه تاييدصلاحيت معتبر:

-1متقاضی بایدابتدا مطابق بندپنجم فرایند**) استعفاء،تغییر وعزل(** تایيده استعفاء راازاداره كل دریافت نماید.

-2درصورت موافقت اداره كل با استعفاء مدیركنترل كيفيت ،متقاضی باید با نام كاربری و رمزعبور واحد توليدی كه قبال مدیر عامل آن را دریافت نموده است ،مطابق )راهنمای شماره 4 ( از طریق مراجعه به سامانه )**[ir.gov.isiri.isom](http://isom.isiri.gov.ir/)** ) نسبت به ثبت درخواست انتقال و تكميل مدارك اقدام نمايد (در قسمت سند توجيهی، تصوير گواهينامه تاييد صلاحيت قبلی و گواهی دوره آموزشی ساليانه بايد آپلود شود). -3 كارشناس اداره كل حداكثربعدازسه روزكاری ضمن بررسی مدارك در سامانه نظارت **[ir.gov.isiri.isom](http://isom.isiri.gov.ir/)** ، ازطریق قسمت " پيام كارتابل واحد توليدی " به متقاضی اعالم می كند::

الف) – در صورت اعلام وجود نقص ، متقاضی باید ضمن رفع نقص ، مراتب را از طریق ارسال پیام در سامانه به اداره كل اعالم نماید .

ب)درصورت نبودنقص ودر صورتی كه بدليل ( عدم تغيير فرآورده) نياز به گذراندن دوره كارآموزی نباشد بايد جهت دريافت اصل گواهينامه ، با همراه داشتن یك قطعه عكس 4\*3 و معرفی نامه از مدیر واحد توليدی جهت دریافت اصل گواهينامه به ميز خدمت اداره كل مراجعه تاپس از پرداخت هزینه های قانونی اصل گواهينامه رادریافت نماید.

ج) درصورت نبودنقص ودر صورتی كه بدليل(تغيير فرآورده) نياز به گذراندن دوره كار آموزی باشد: بخش آموزش اداره كل بایدحداكثر ظرف 2 روز كاری نسبت به تعيين زمان و مكان كاراموزی اقدام و سپس كار ثبت نام دوره كارآموزی در سامانه **[ir.gov.isiri.isom](http://isom.isiri.gov.ir/)** را انجام ومراتب را ازطریق قسمت " پيام كارتابل واحد توليدی " به متقاضی اطالع رسانی نماید.

-4 متقاضی باید در وقت تعيين شده به محل كارآموزی مراجعه وپس ازطی دوره كارآموزی و واطمينان از تایيد و ثبت آن در سامانه توسط آزمایشگاه و تایيد نهایی توسط اداره كل ، با دردست داشتن معرفی نامه از طرف مدیر واحد توليدی، و یك قطعه عكس 4\*3 جهت دریافت اصل گواهينامه به ميز خدمت اداره كل مراجعه تاپس از پرداخت هزینه های قانونی اصل گواهينامه رادریافت نماید..

ب) مدیركنترل كیفیت دارای سابقه در سامانه ( قبلاگواهینامه دریافت كرده لیكن فاقداعتباراست) :

-1 مدیرواحدتوليدی بایدنسبت به تایيد فرد واجد شرایط)ازجمله رشته تحصيلی مرتبط( ، جهت انجام وظایف كنترل كيفيت اقدام نماید. -2فردانتخاب شده باید با نام كاربری و رمزعبور واحد توليدی كه قبال مدیر واحدتوليدی آن را دریافت نموده است، از طریق مراجعه به سامانه نظارت )**[ir.gov.isiri.isom](http://isom.isiri.gov.ir/)**( ) مطابق راهنمای شماره 4(نسبت به ثبت درخواست انتقال و تكميل مدارك اقدام نماید. )در قسمت سند توجيهی، تصویر گواهينامه تایيد صالحيت قبلی و گواهی دوره آموزشی ساليانه باید آپلود شود(.

-3 كارشناس اداره كل حداكثربعدازسه روزكاری ضمن بررسی مدارك در سامانه نظارت **[ir.gov.isiri.isom](http://isom.isiri.gov.ir/)** ، ازطریق قسمت " پيام كارتابل واحد توليدی " به متقاضی اعالم می كند::

الف) – در صورت اعلام وجود نقص ، متقاضی باید ضمن رفع نقص ، مراتب را از طریق ارسال پیام در سامانه به اداره كل اعالم نماید .

ب)درصورت نبودنقص ودر صورتی كه بدليل ( عدم تغيير فرآورده) نياز به گذراندن دوره كارآموزی نباشد بايد جهت دريافت اصل گواهينامه ، با همراه داشتن یك قطعه عكس 4\*3 و معرفی نامه از مدیر واحد توليدی جهت دریافت اصل گواهينامه به ميز خدمت اداره كل مراجعه تاپس از پرداخت هزینه های قانونی اصل گواهينامه رادریافت نماید.

ج) درصورت نبودنقص ودر صورتی كه بدليل(تغيير فرآورده) نياز به گذراندن دوره كار آموزی باشد: بخش آموزش اداره كل بایدحداكثر ظرف 2 روز كاری نسبت به تعيين زمان و مكان كاراموزی اقدام و سپس كار ثبت نام دوره كارآموزی در سامانه **[ir.gov.isiri.isom](http://isom.isiri.gov.ir/)** را انجام ومراتب را ازطریق قسمت " پيام كارتابل واحد توليدی " به متقاضی اطالع رسانی نماید.

-4 متقاضی بایددروقت تعيين شده به محل كارآموزی مراجعه وپس ازطی دوره كارآموزی و واطمينان از تایيد و ثبت آن در سامانه توسط آزمایشگاه و تایيد نهایی توسط اداره كل ، با دردست داشتن معرفی نامه از طرف مدیر واحد توليدی، و یك قطعه عكس 4\*3 جهت دریافت اصل گواهينامه به ميز خدمت اداره كل مراجعه تاپس از پرداخت هزینه های قانونی اصل گواهينامه رادریافت نماید..

#### **-4تقاضای افزایش دامنه گواهینامه:**

-1 متقاضی بایستی با درخواست مدیرواحدتوليدی،بانام كاربری و رمزعبور واحد توليدی كه قبال مدیر عامل آن را دریافت نموده است ،از طریق مراجعه به سامانه )**[ir.gov.isiri.isom](http://isom.isiri.gov.ir/)** ) نسبت به ثبت درخواست و تكميل مدارك اقدام نماید )در قسمت سند توجيهی گواهينامه تایيد صالحيت قبلی و پروانه بهره برداری ودرخواست كتبی مدیرواحدتوليدی مبنی برافزایش فراورده موردنظر آپلود شود(. )راهنمای شماره -2 كارشناس اداره كل حداكثربعدازسه روزكاری ضمن بررسی مدارك در سامانه نظارت**[ir.gov.isiri.isom](http://isom.isiri.gov.ir/)** ،ازطریق قسمت " پيام كارتابل واحد توليدی " به متقاضی اعالم می كند::

الف) در صورت اعلام وجود نقص ، متقاضی باید ضمن رفع نقص ، مراتب را از طریق ارسال پیام در سامانه به اداره كل اعلام نماید تامراحل فرایندازمرحله اول تكرارشود.

ب) درصورت نبودنقص بخش آموزش اداره كل بایدحداكثر ظرف ٢ روز كاری نسبت به تعيين زمان و مكان كاراموزی اقدام و سپس كار ثبت نام دوره كارآموزی در سامانه **[ir.gov.isiri.isom](http://isom.isiri.gov.ir/)** را انجام ومراتب رابه متقاضی اطالع رسانی نماید.

-3 متقاضی بایددروقت تعيين شده به محل كارآموزی مراجعه وپس ازطی دوره كارآموزی واطمينان از تایيد و ثبت آن در سامانه توسط آزمایشگاه و تایيد نهایی توسط اداره كل ، با دردست داشتن معرفی نامه از طرف مدیر واحد توليدی مبنی بر افزایش فرآورده مورد نظربه گواهينامه ، و یك قطعه عكس 4\*3 واصل گواهينامه قبلی ، جهت دریافت اصل گواهينامه جدیدبه ميز خدمت اداره كل مراجعه نماید

### **-5استعفاء،تغییر وعزل :**

**الف-** درخواست تغييرویاعزل مدیركنترل كيفيت توسط مدیرواحدتوليدی: -1در خواست تغییر توسط مديرواحدتولیدي،بايد به صورت مکتوب وهمراه با داليل ومستندات به اداره کل ارائه گردد. -2اداره کل ظرف ده روزموضوع رابادعوت ازطرفین)مسول کنترل کیفیت ومديرواحدتولیدي(درکارگروه ماده 7مطرح و:

الف)در صورت موافقت کارگروه ، به واحدتوليدي کتبا اعلام مي کندتا(ظرف حداکثريک ماه) نسبت به معرفي فرد جايگزين اقدام نمايد.ضمنادر غیاب مدير کنترل کیفیت ، مسئولیت کنترل کیفیت به عهده مدير عامل ويا باالترين مقام مسئول واحد میباشد.

ب)در صورت عدم موافقت ، کتبا به مدير کنترل کيفيت اعلام مي نمايدکه کماکان بايدبه انجام وظيفه ادامه دهد . **ب-** درخواست استعفاء توسط مدیركنترل كيفيت:

-1در خواست استعفاء توسط مديرکنترل کیفیت،بايد به صورت مکتوب وهمراه با داليل ومستندات واصل گواهينامه تایيد صالحيت به اداره کل ارائه گردد.

# -2اداره کل ظرف 7روزضمن بررسي درخواست ومذاکره با مدير کنترل کیفیت:

الف)در صورتي که دلیل استعفاء مشکلاتي از فبیل مسائل شخصي مدير کنترل کیفیت باشد وخود اصرار بر استعفاء داشته باشد ضمن موافقت ، به واحدتوليدي كتبا اعلام مي كندتا(ظرف حداكثريك ماه) نسبت به معرفي فرد جايگزين اقدام نمايد وبه مديرکنترل کیفیت کتبا اعالم میکندکه مکلف است تا تايید صالحیت فرد جايگزين حداکثر به مدت يك ماه به انجام وظايف خود ادامه دهد.

ب)در صورتي که دلیل استعفاءاختلاف بین مديرکنترل کیفیت ومديرواحدتولیدي باشد، اداره کل ظرف ده روزموضوع را بادعوت ازطرفین) مسول کنترل کیفیت ومديرواحدتولیدي(درکارگروه ماده 7مطرح و در صورت موافقت کارگروه ، به واحدتوليدي كتبا اعلام مي كندتا (ظرف حداكثريك ماه) نسبت به معرفي فرد جايگزين اقدام نمايد صورت عدم موافقت ، کتبا به مدير کنترل کیفیت اعالم مي نمايدکه کماکان بايدبه انجام وظیفه ادامه دهد .

**راهنمای شماره 1 )4 صفحه(**

# 1-مراجعه به سامانه سینا به آدرس **isom.isiri.gov.ir -2ورود كد امنیتي و نام كاربری ورمز عبور**

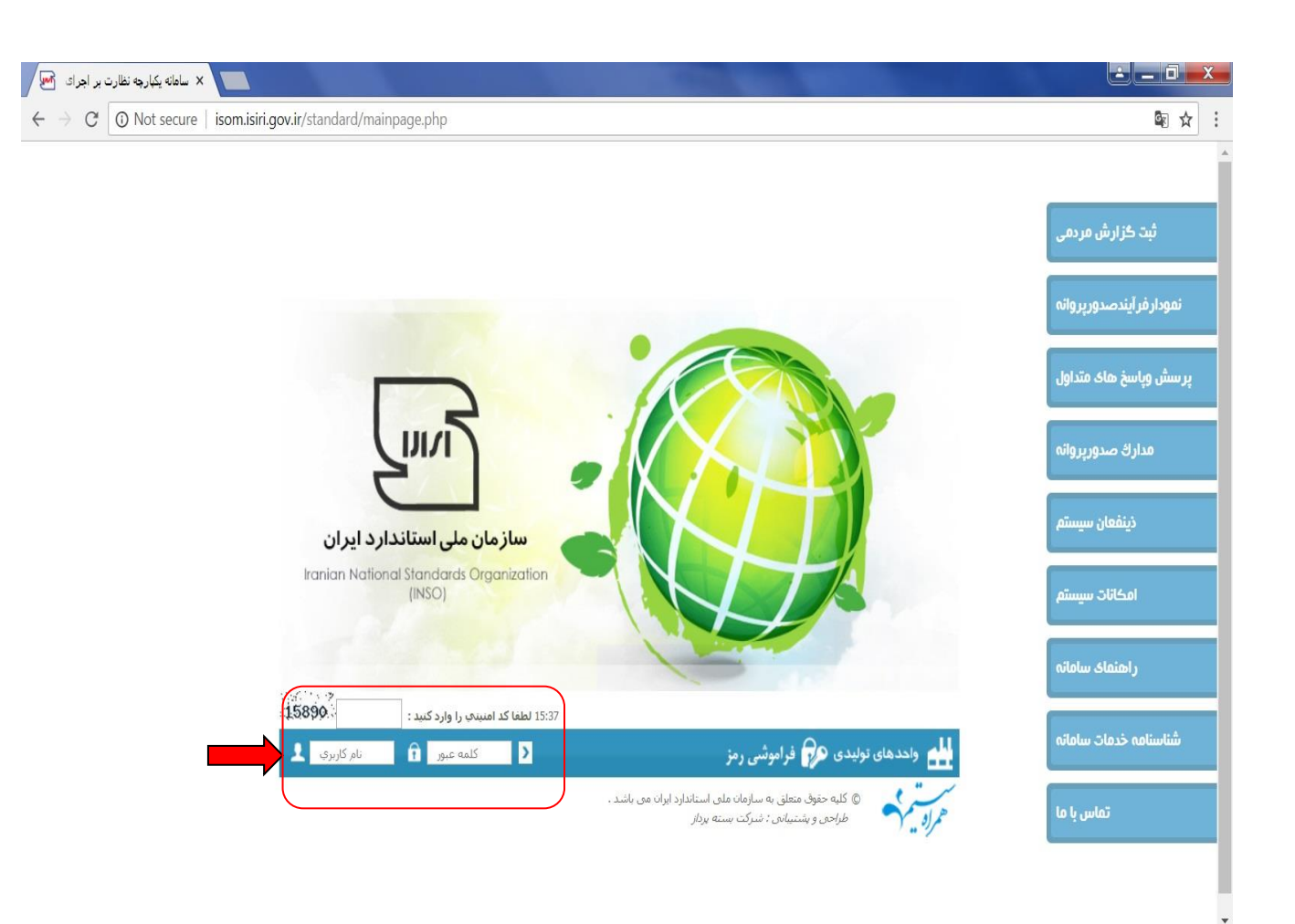

**-3انتخاب منوی درخواست ها منوی مدیران كنترل كیفیت درخواست صدور پروانه مدیر كنترل كیفیت**

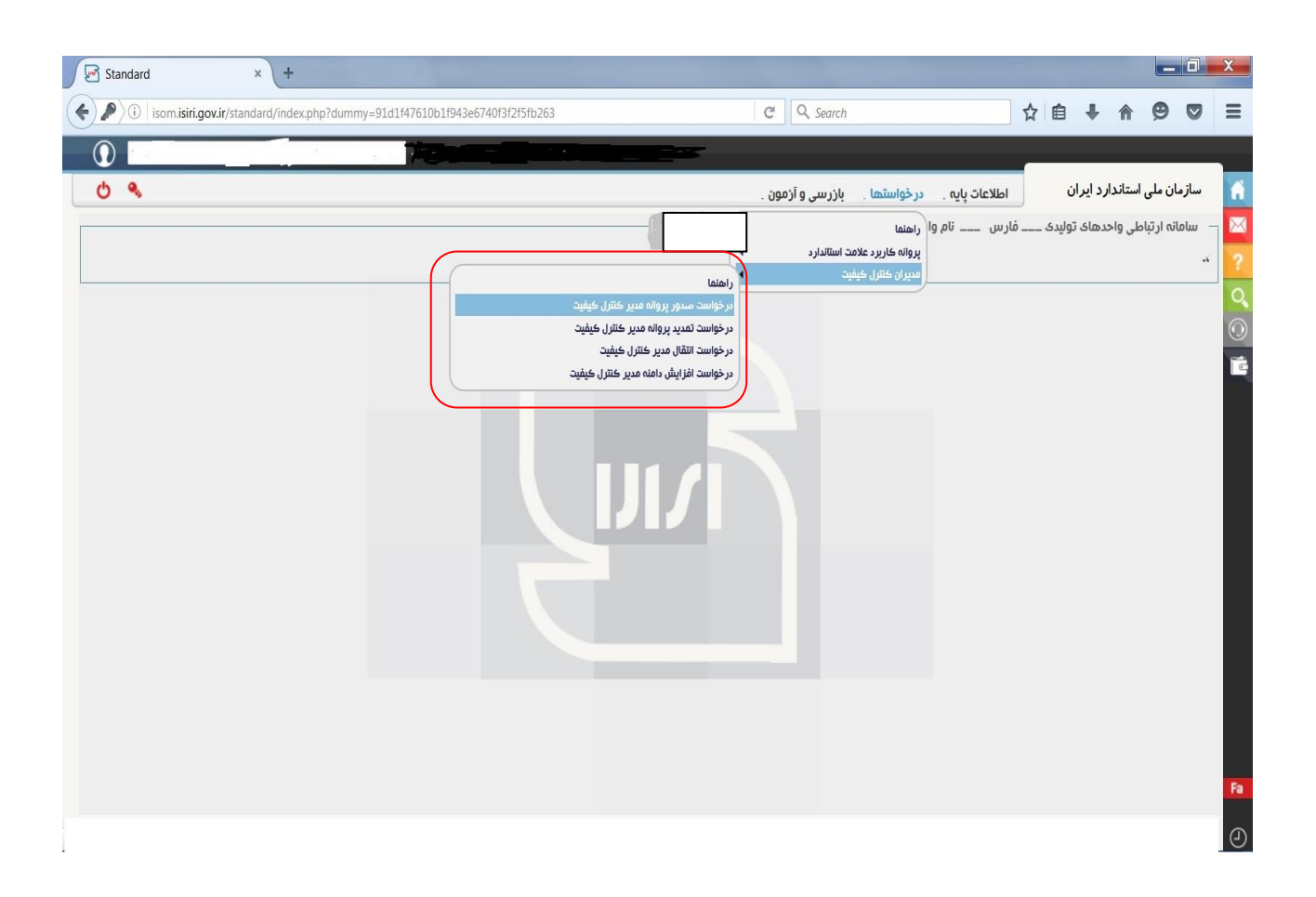

#### **-4وارد كردن اطالعات سپس ثبت وادامه**

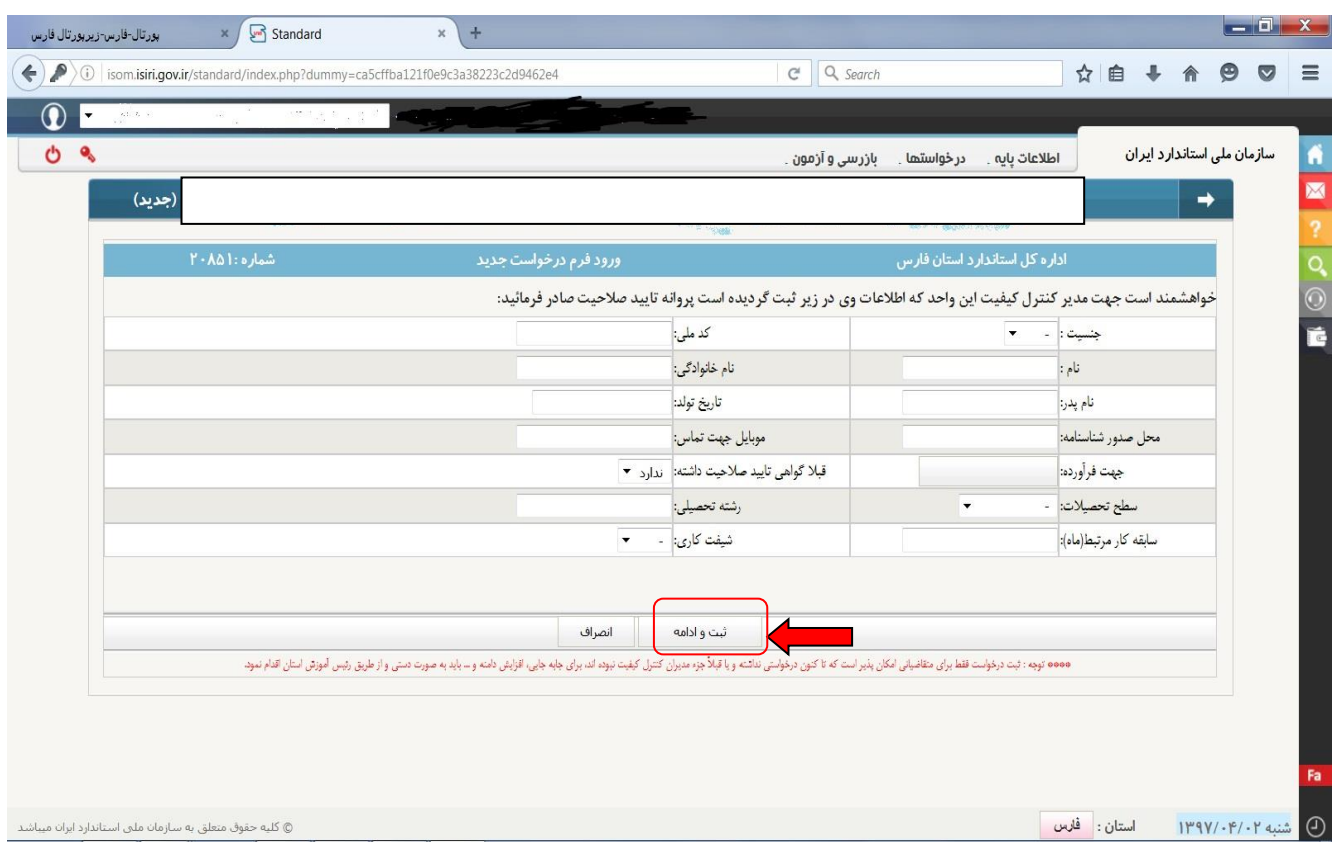

### **-5آپلود مدارک و در پایان ثبت اطالعات**

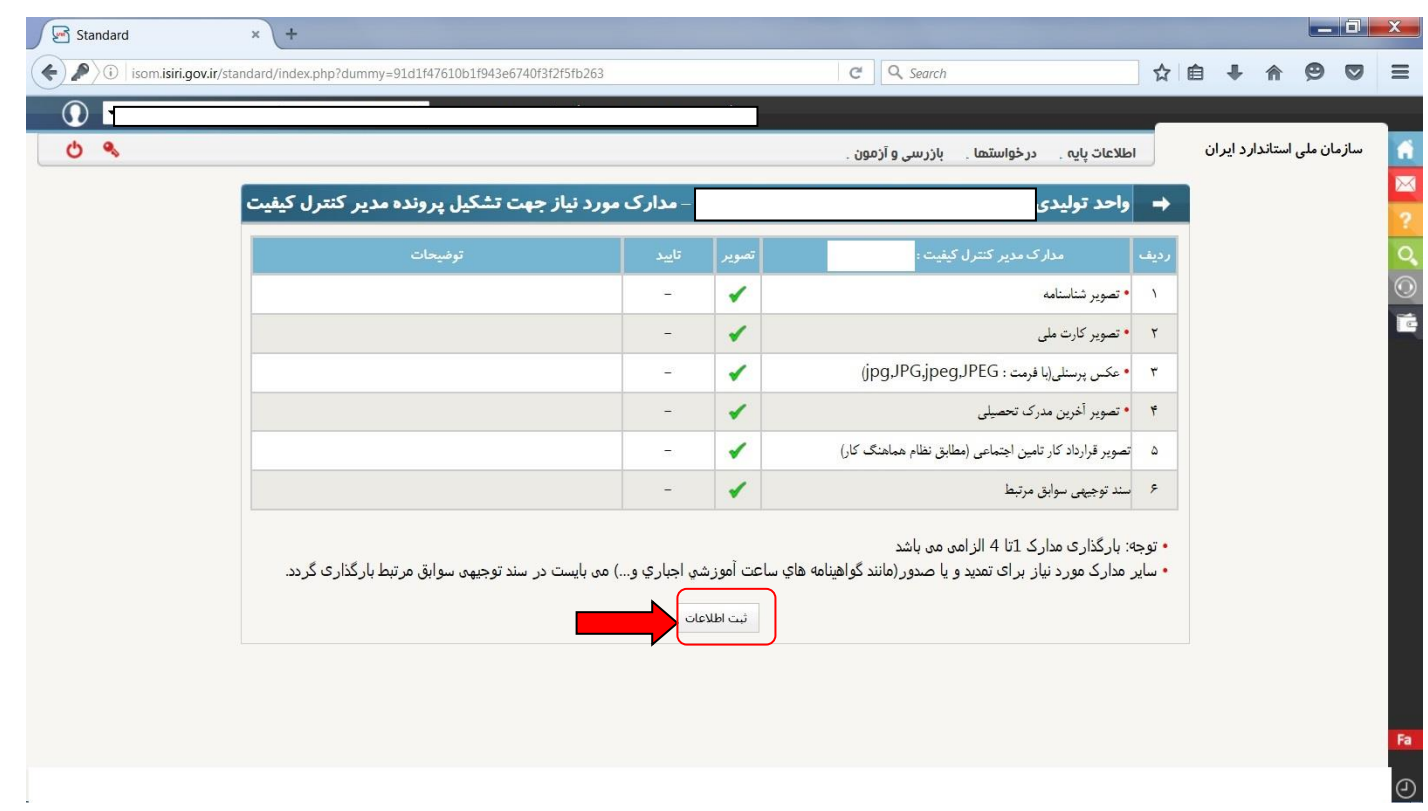

**راهنمای شماره 2 )2 صفحه(**

-1ورود به سایت سازمان ملی استاندارد **[ir.gov.isiri.www](http://www.isiri.gov.ir/)** ← خدمات سازمان بر اساس حوزه فعاليت ← تدوین و ترویج ← پورتال آموزش و ترویج ← مدیران كنترل كيفيت ← تایيد صالحيت مدیران كنترل كيفيت ← محتوای آزمون

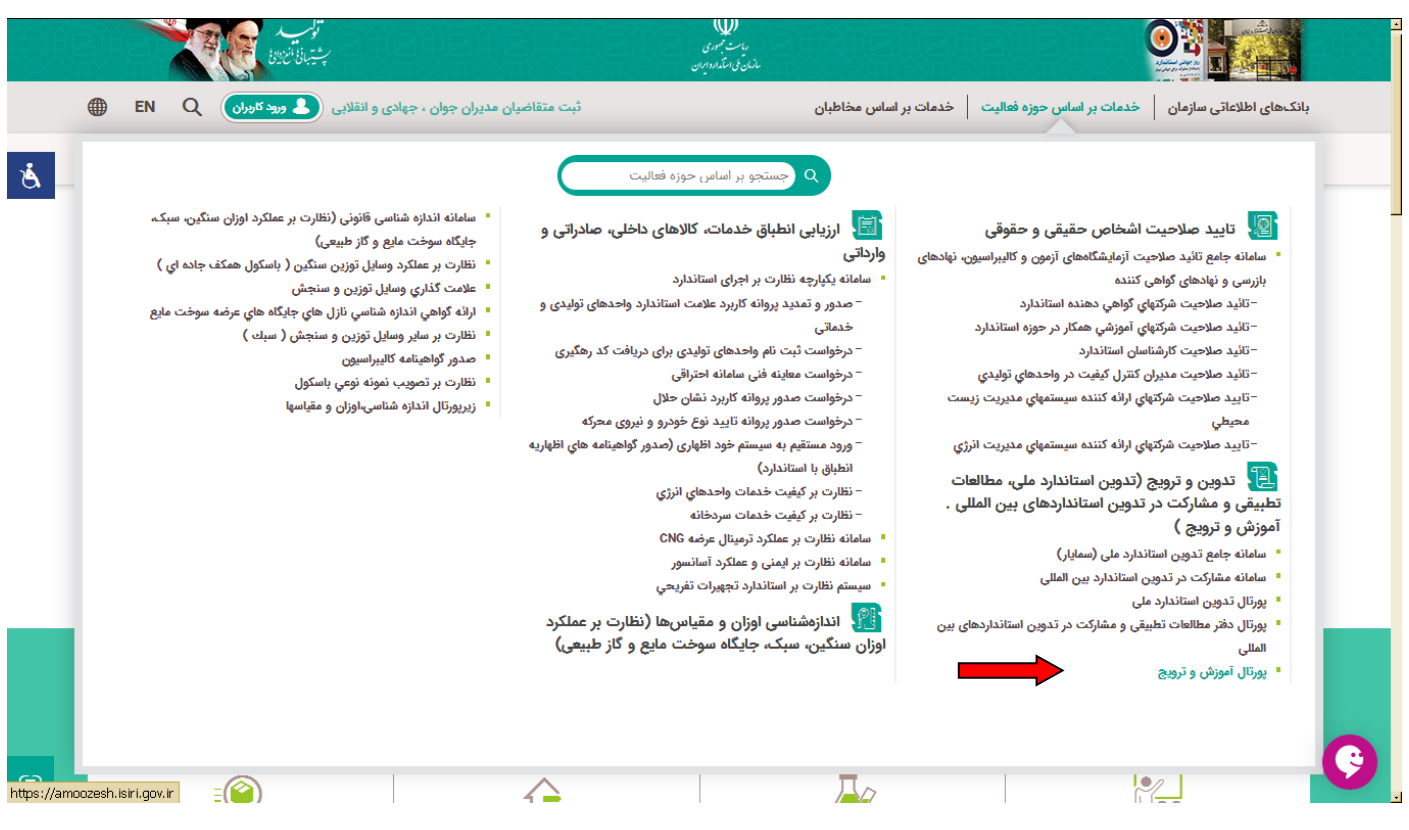

### **-2 منوی مدیران كنترل كیفیت ←تایید صالحیت مدیران كنترل كیفیت ← محتوای آزمون**

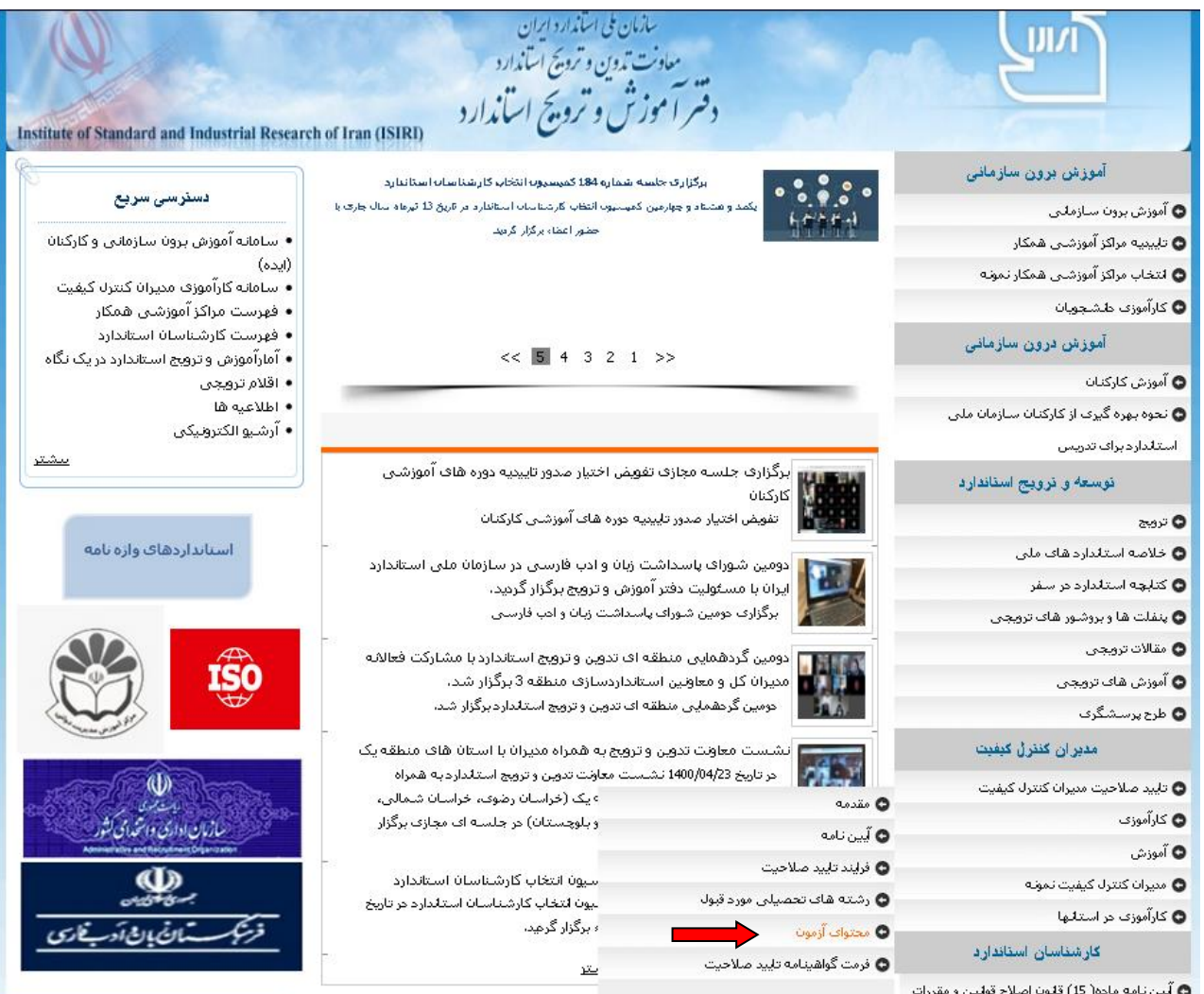

/?68014/mohtavaye-azmoon-mcc.pdf

● آیین نامه ماده( 15) قلون اصلاح قولین و مقررات<br>● تابید صلاحت کا،شناسان استانداد حقیقه .

**راهنمای شماره 3 )3 صفحه(**

### -1ورود به سامانه سينا به آدرس **[ir.gov.isiri.isom](http://isom.isiri.gov.ir/)** با استفاده از نام كاربری و رمز عبور

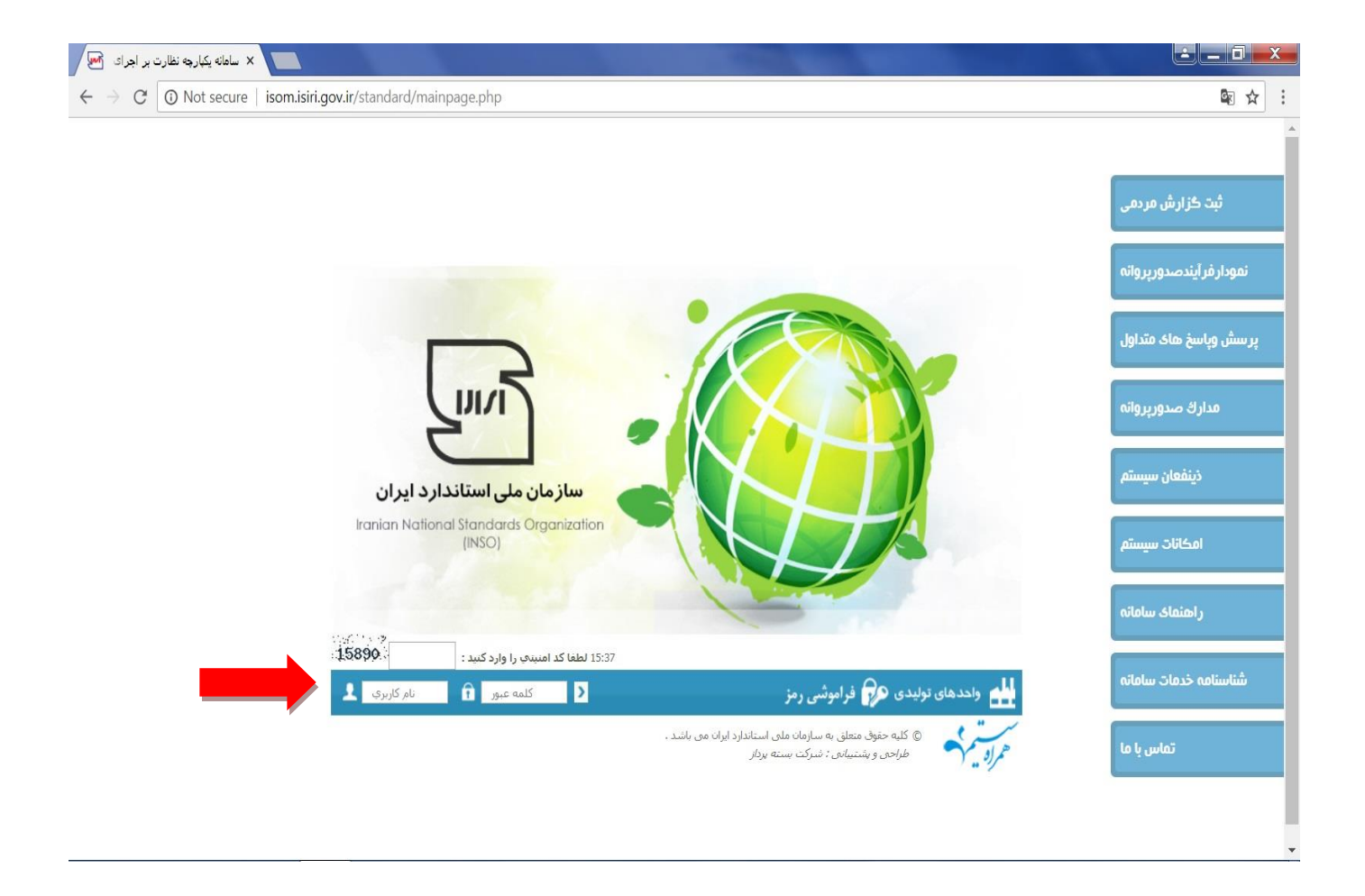

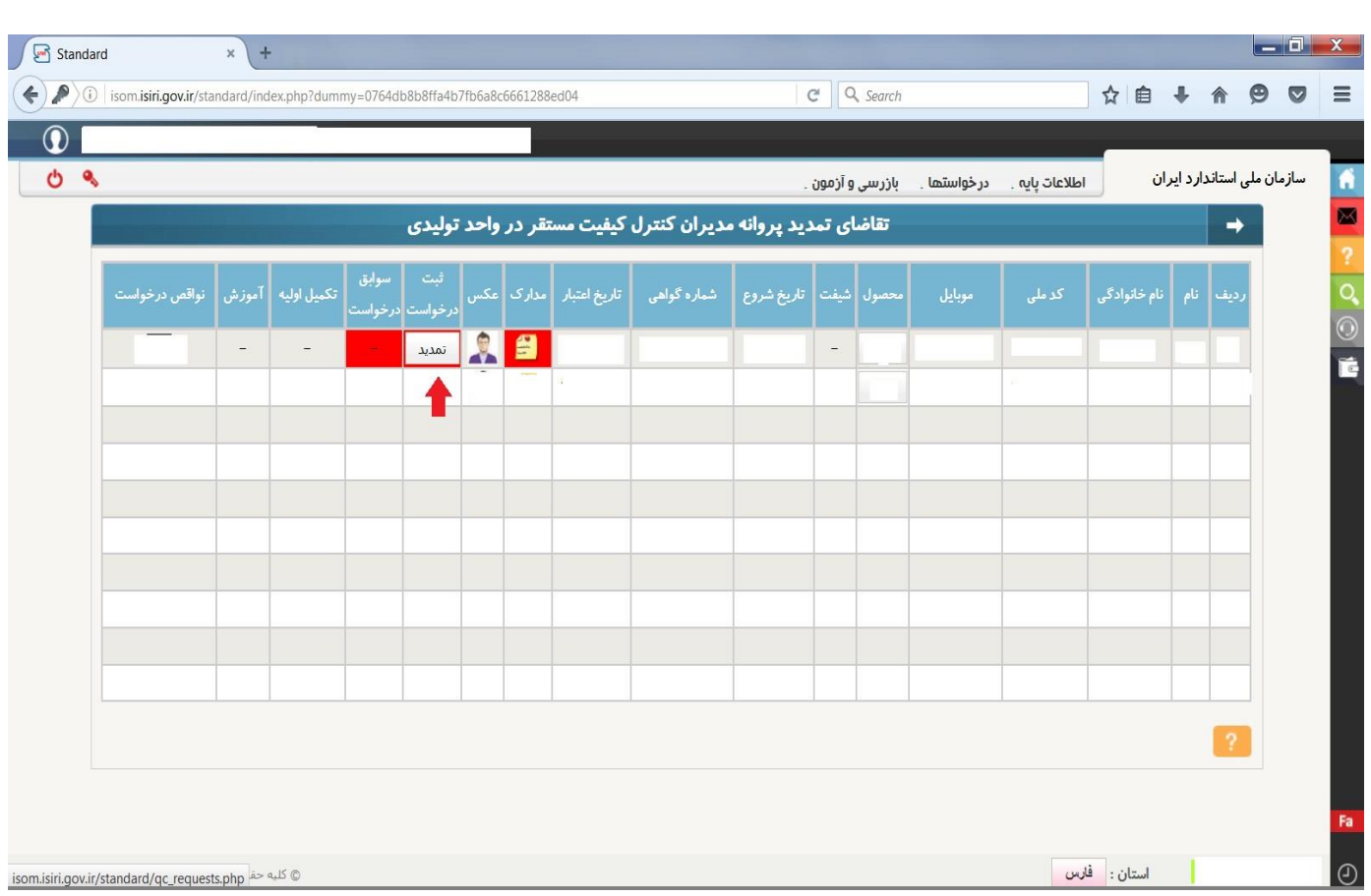

**-2منوی درخواست ها ← مدیران كنترل كیفیت ← درخواست تمدید پروانه مدیر كنترل كیفیت ← كلیک در خواست تمدید**

#### **-3آپلود مدارک و در پایان ثبت اطالعات**

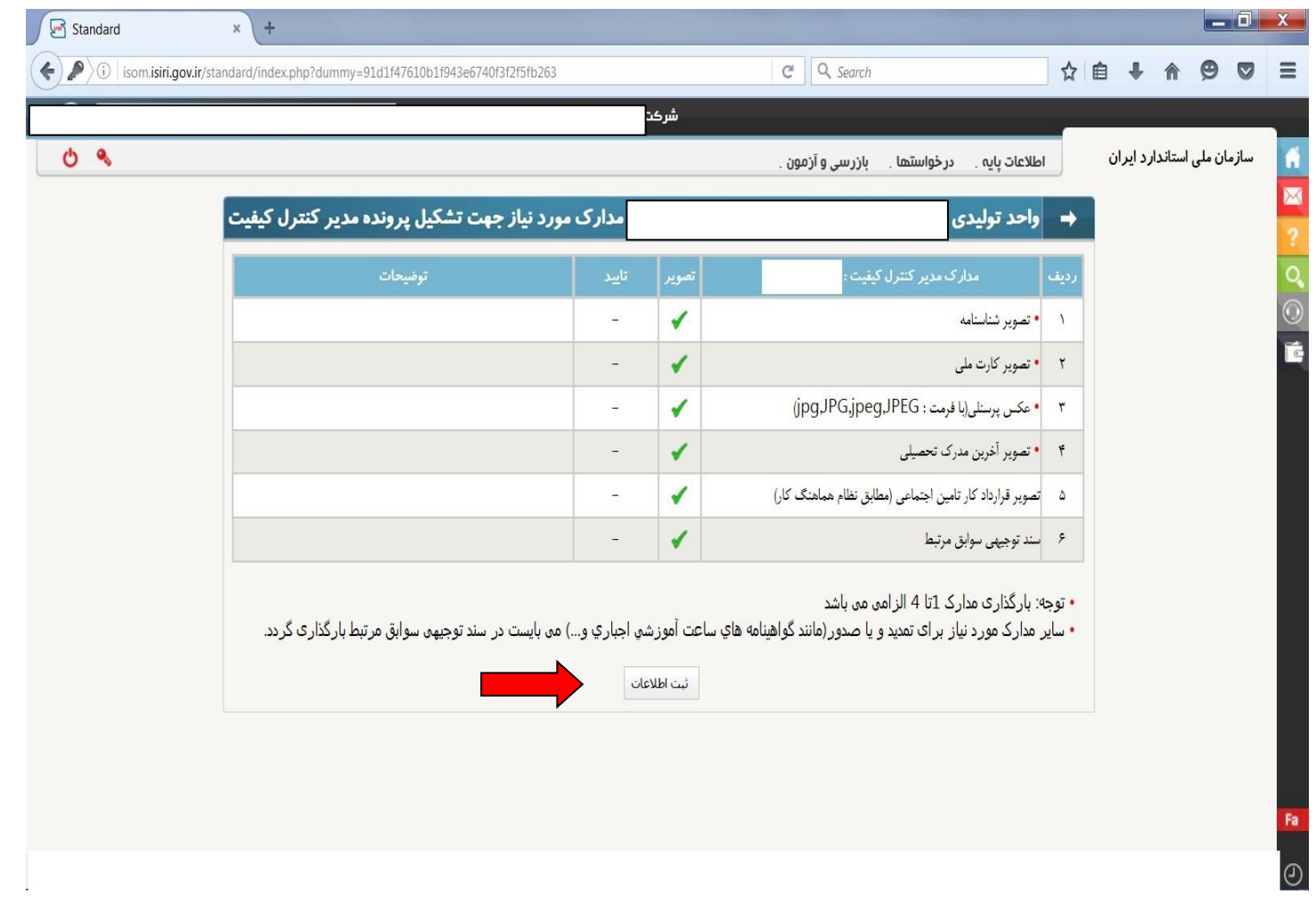

**راهنمای شماره 4 )4 صفحه(**

# 1-مراجعه به سامانه سینا به آدرس **isom.isiri.gov.ir**

**-2ورود كد امنیتي و نام كاربری ورمز عبور**

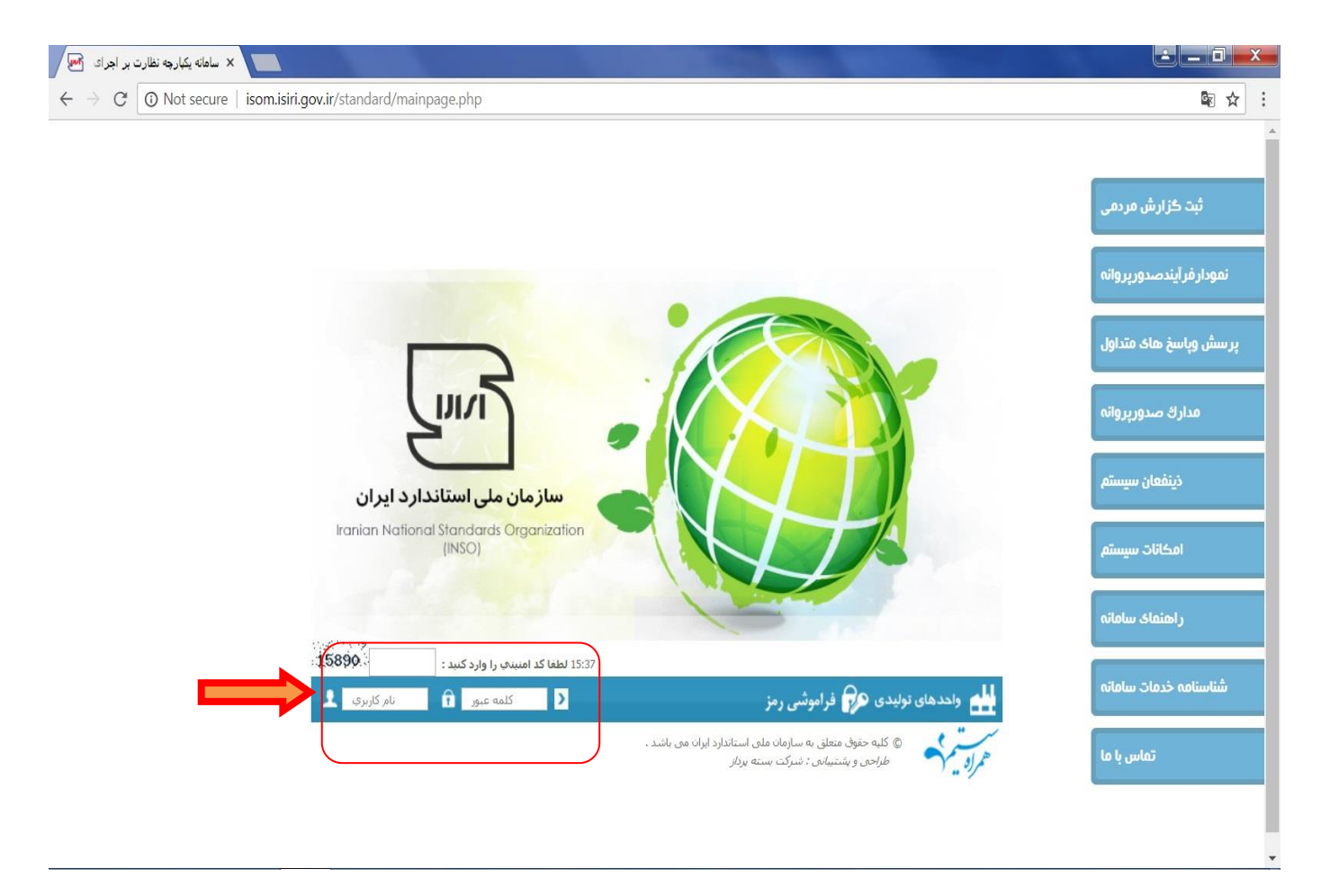

# **-3انتخاب منوی درخواست ها منوی مدیران كنترل كیفیت درخواست انتقال پروانه مدیر كنترل كیفیت**

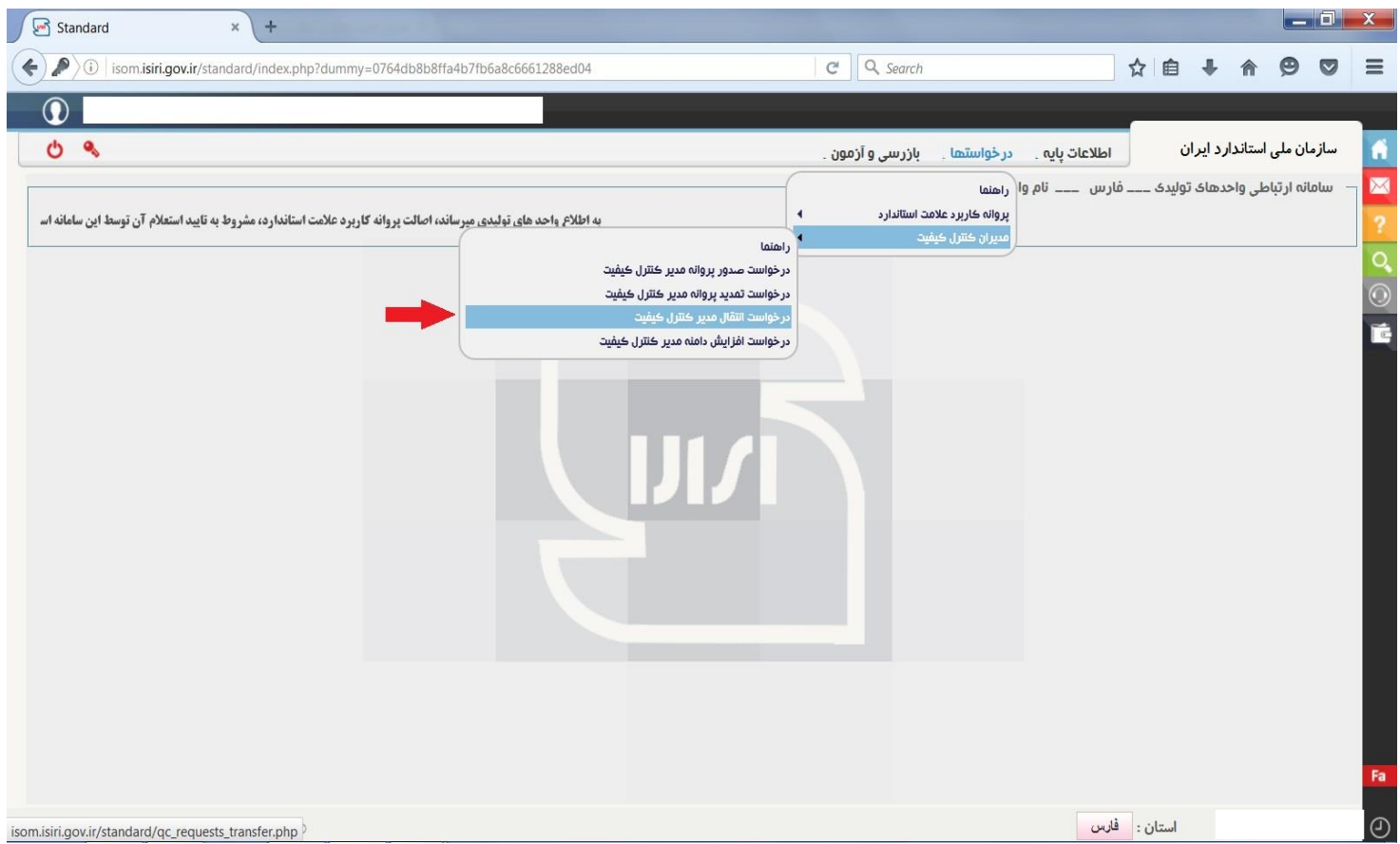

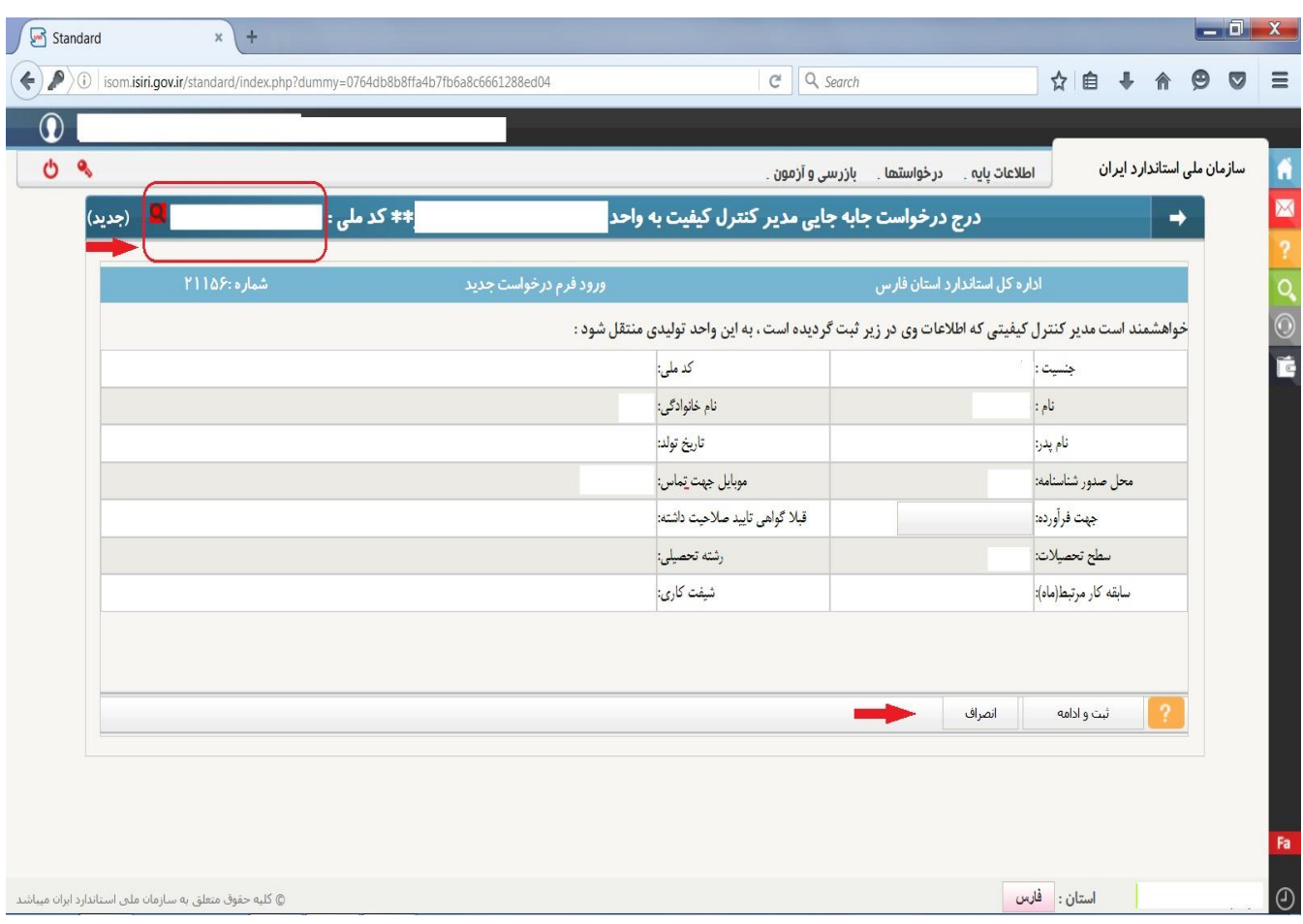

### **-4 وارد كردن كد ملي و سپس كلیک بر روی دكمه** search **← ورود اطالعات ← ثبت وادامه**

### **-5آپلود مدارک و در پایان ثبت اطالعات**

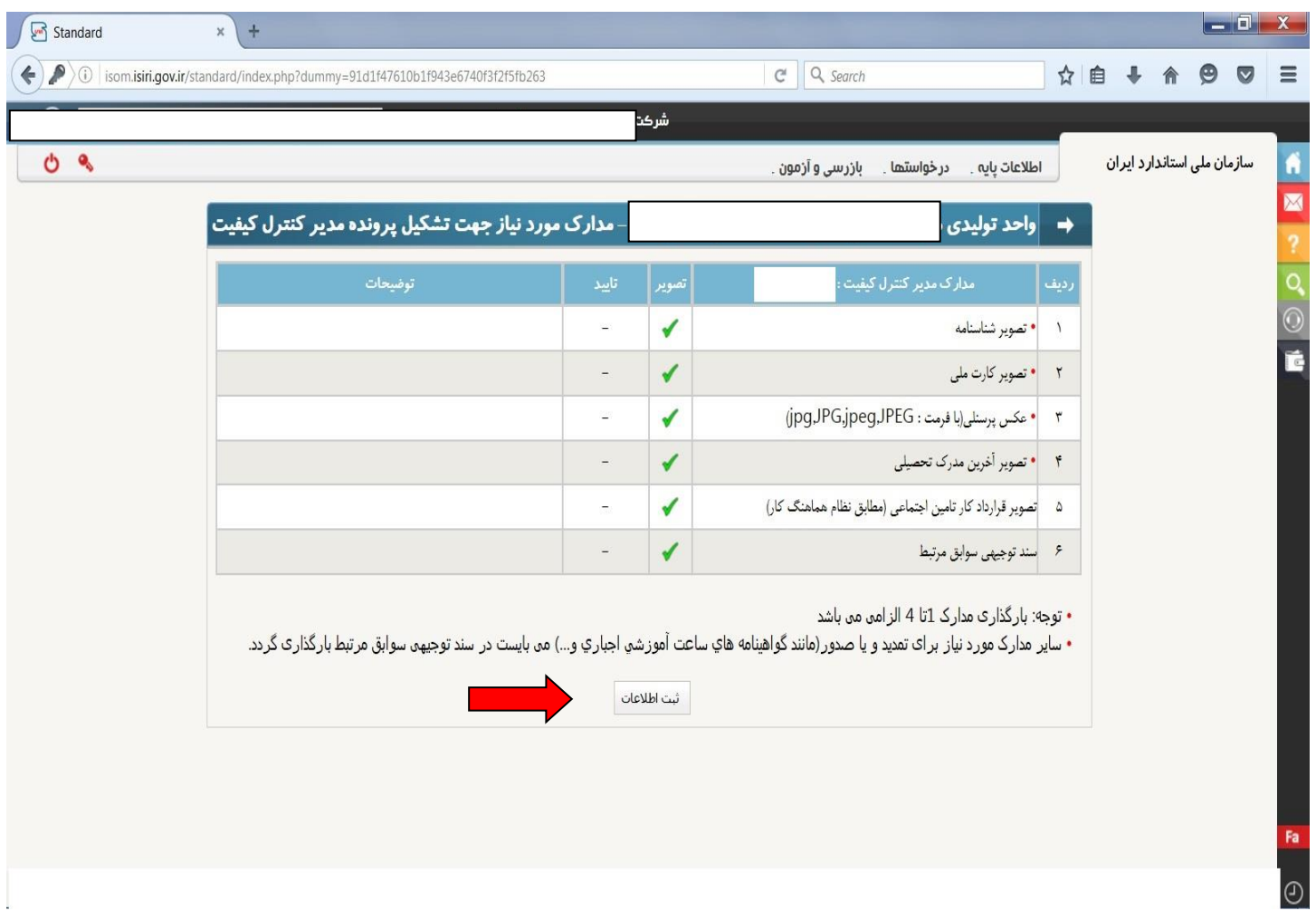

**راهنمای شماره 5 )4صفحه(**

1-مراجعه به سامانه سینا به آدرس **isom.isiri.gov.ir** 

**-2ورود كد امنیتي و نام كاربری ورمز عبور**

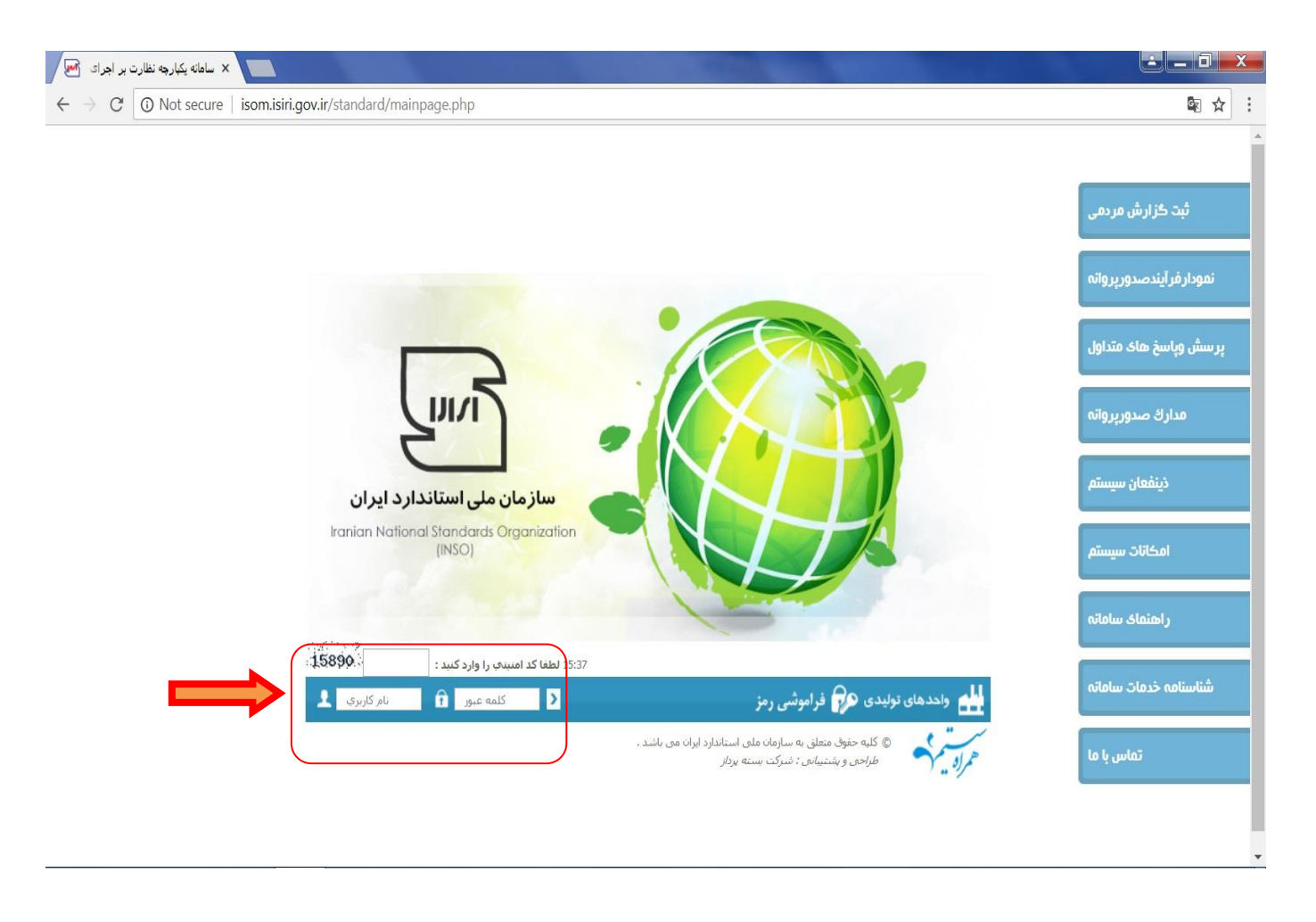

### **-3انتخاب منوی درخواست ها منوی مدیران كنترل كیفیت درخواست افزایش دامنه پروانه مدیر كنترل كیفیت**

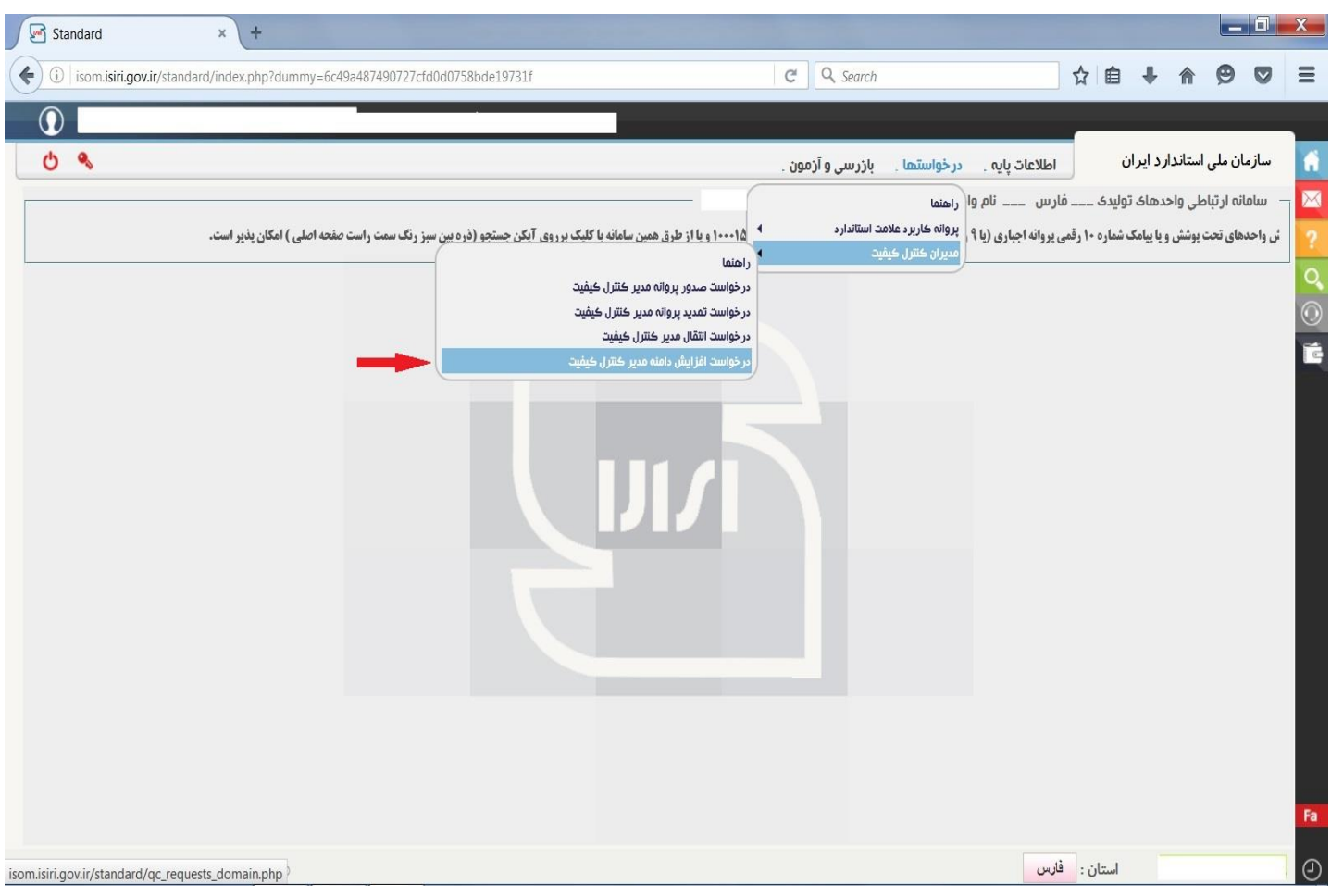

### **-4 انتخاب نام مدیر كنترل كیفیت ← انتخاب فرآورده مورد نظر ← ثبت وادامه**

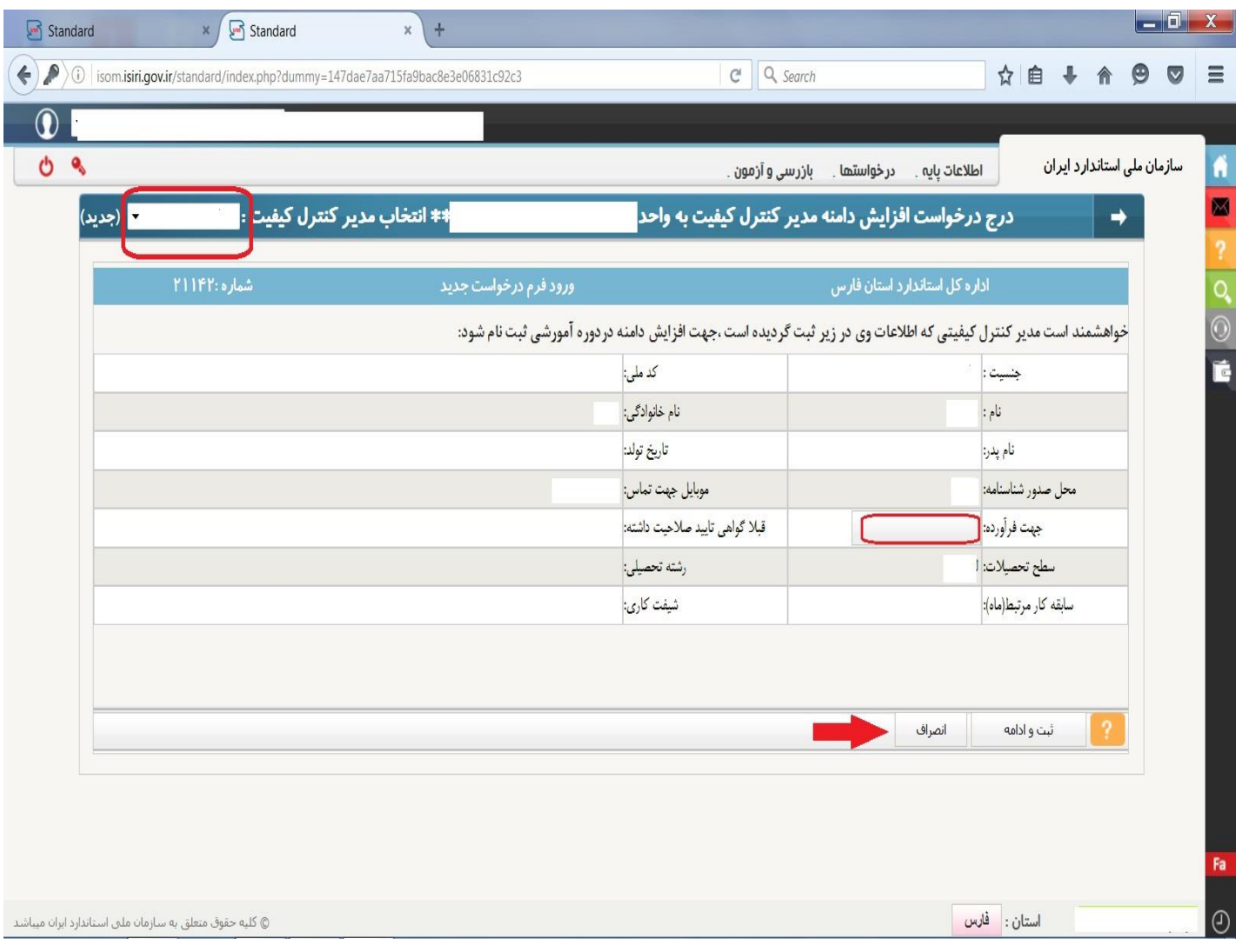

### **-5آپلود مدارک و در پایان ثبت اطالعات**

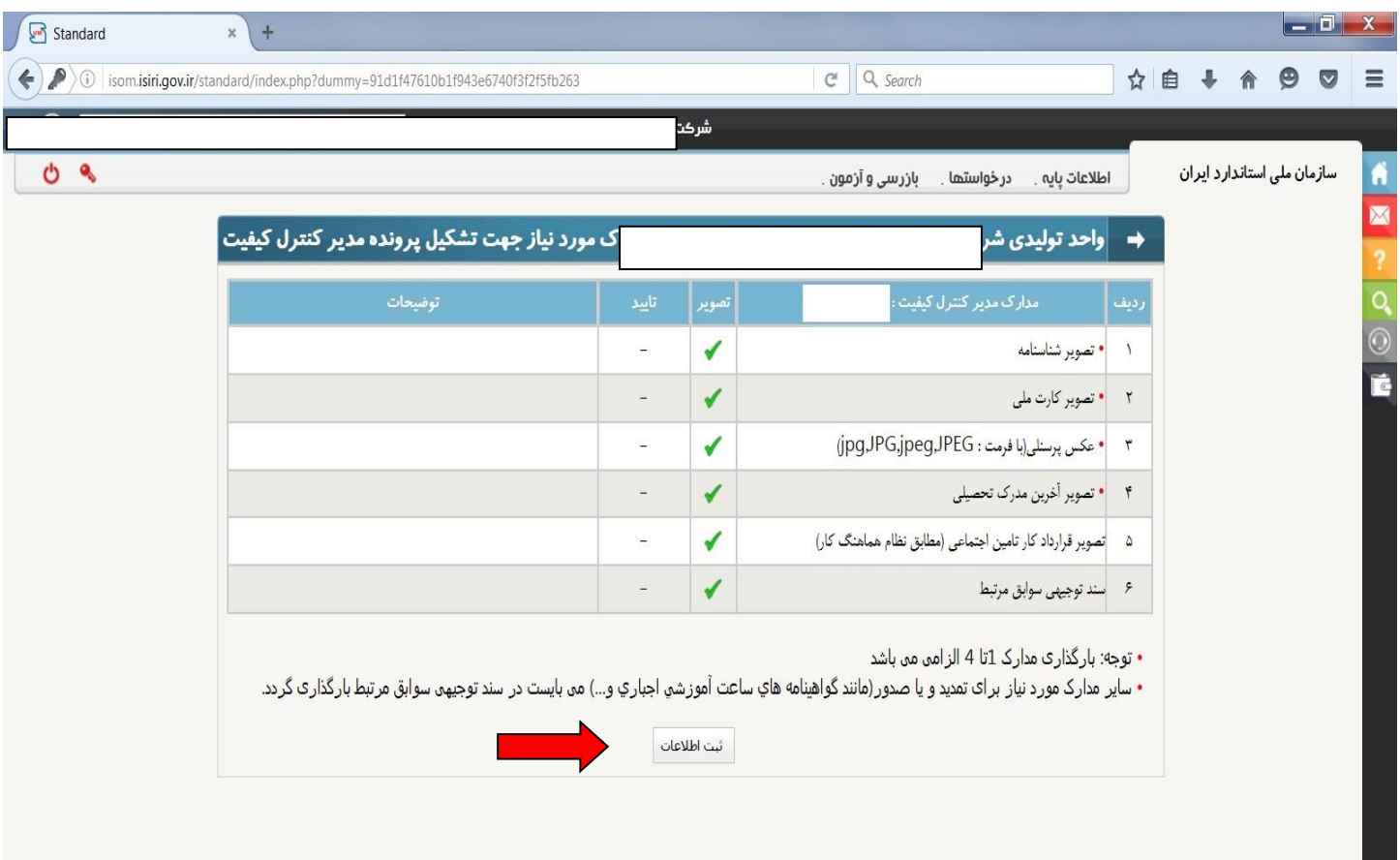

# **سواالت متداول ارباب رجوع**

**كارمزد صدور گواهینامه تأیید صالحیت 1910000 ریال شماره حساب شبا 960100004058054401625090 و شناسه پرداخت 334054458140160000000000000004**

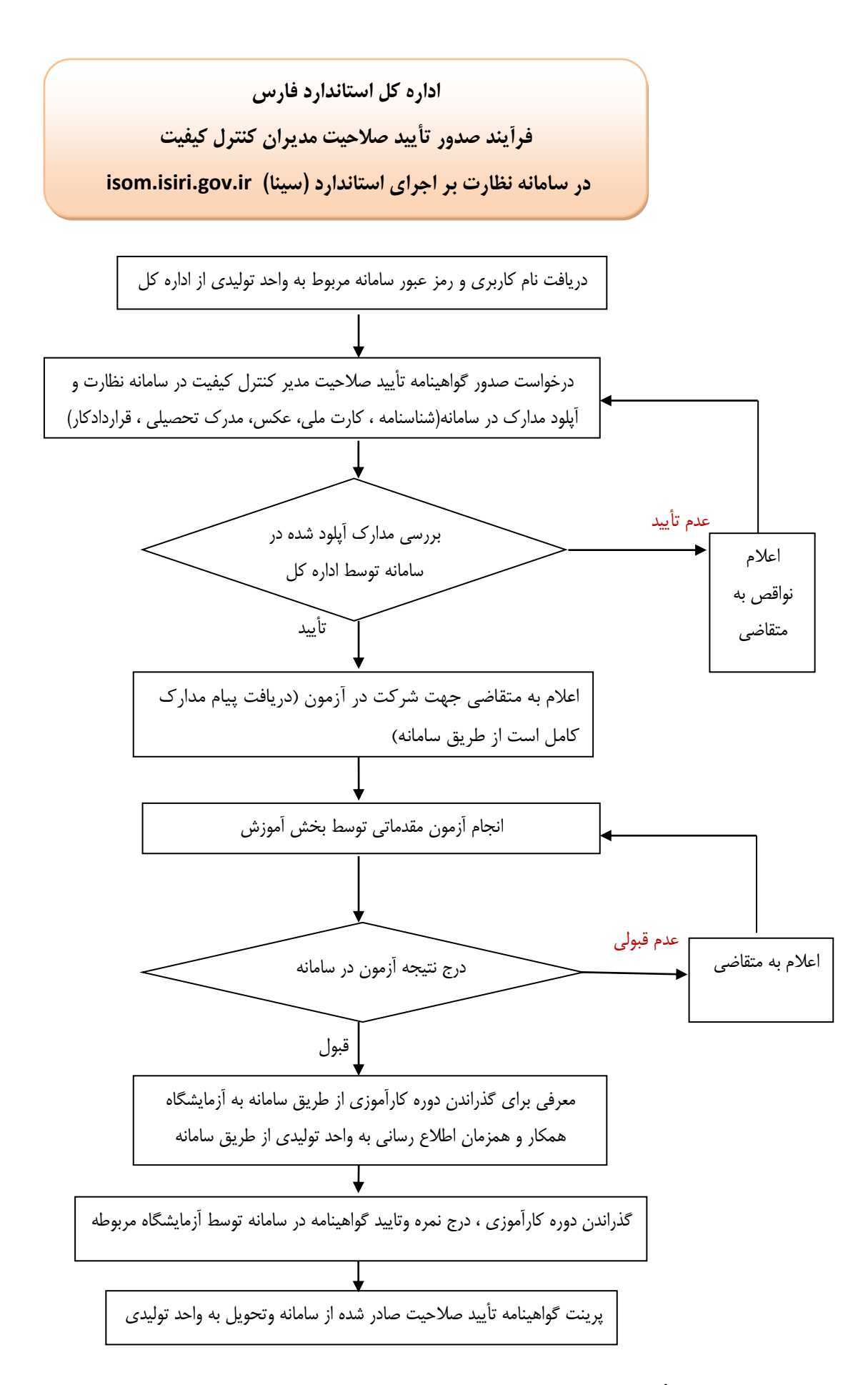

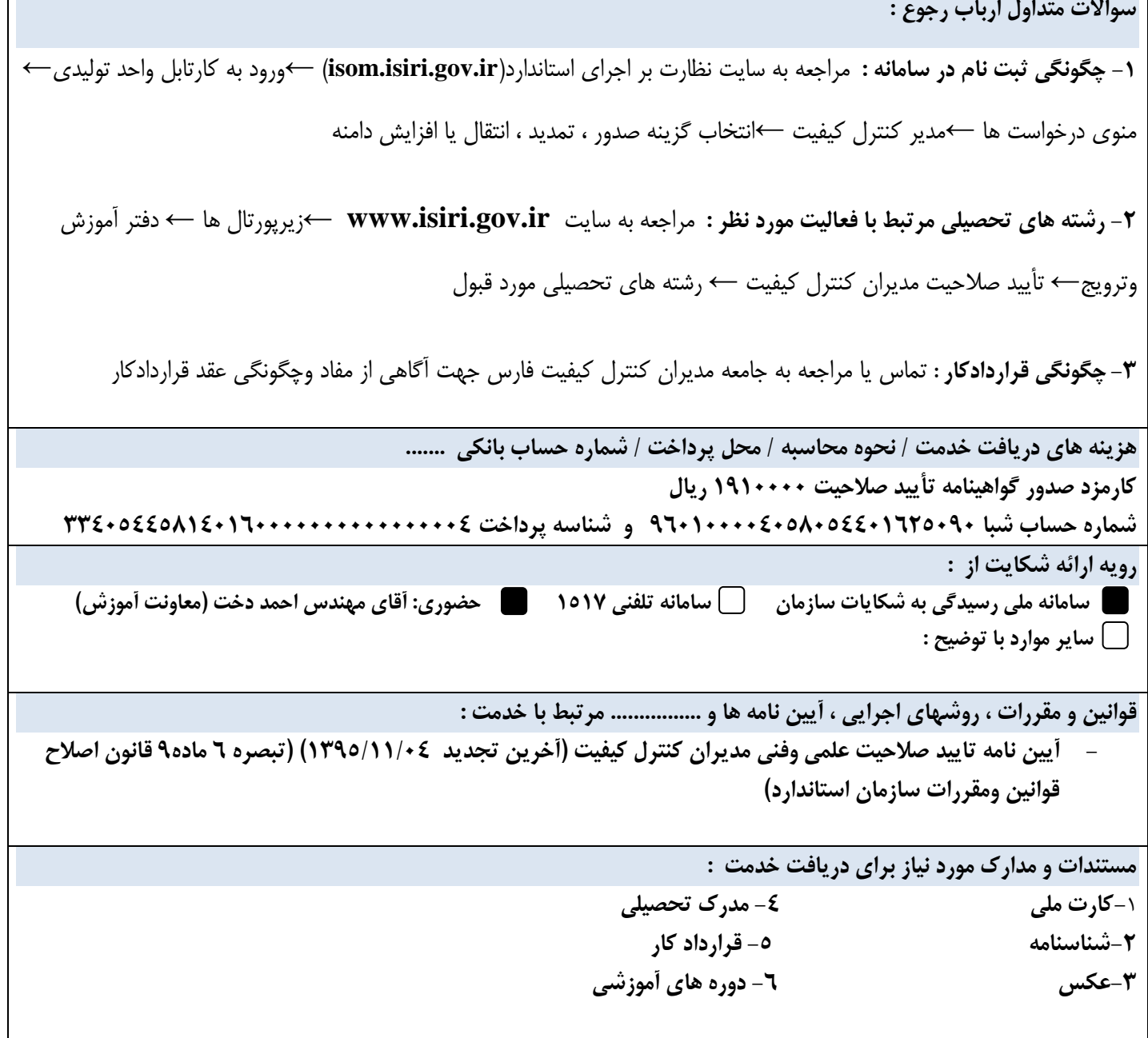

 $\overline{1}$